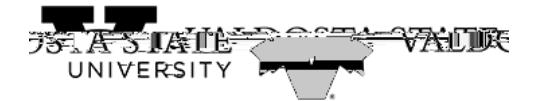

## **General Login Instructions for Authorized Users**

Authorized User access may be granted by the student, allowing parents or other parties their own log-in access to the Account Center to view student account charges and authorized financial aid. Authorized Users may also make online payments in the Account Center.

The student grants the Authorized User access from the student log-in of the **Account Center**, entering the email address for the person being granted access (instructions available here). The Authorized User will receive two emails from our system, one stating that access has been granted; the other providing the temporary password to use when logging in for the first time.

Log into VSU's Online Student Account Center.u Span & Hayen mail address and the temporary password sent to you.

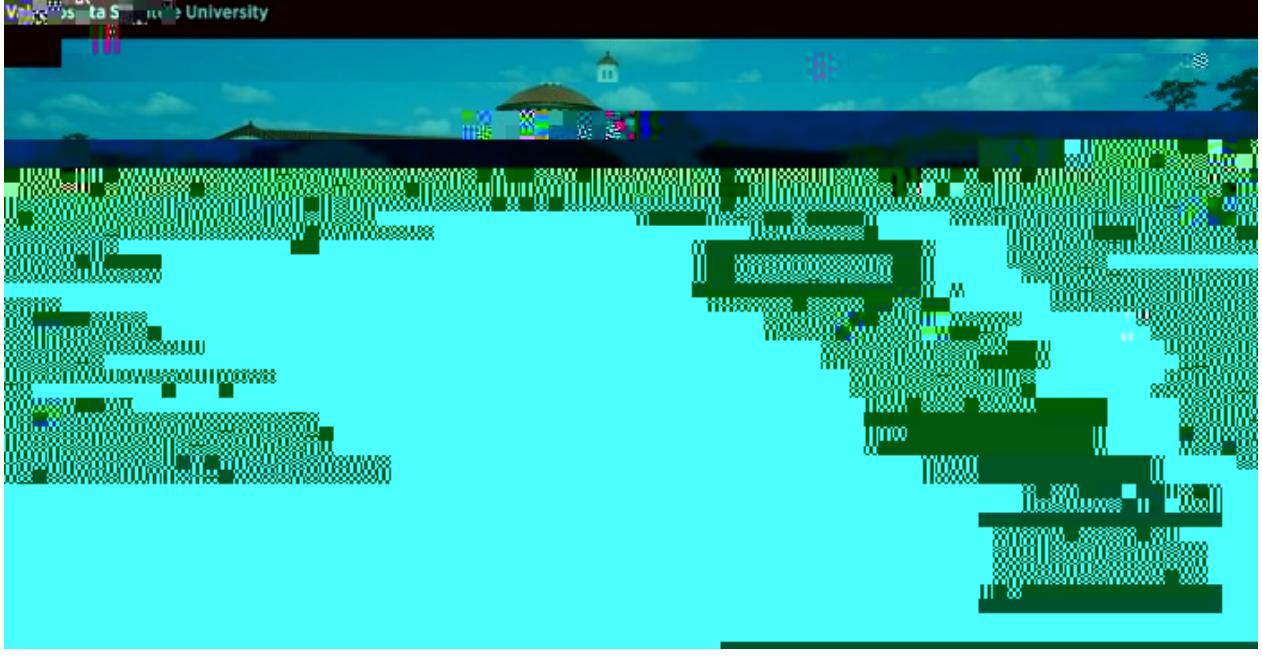

Job Aid